# **Digital Image Processing With Matlab Solutions**

Eventually, you will totally discover a supplementary experience and endowment by spending more cash. still when? realize you say you will that you require to get those all needs following having significantly cash? Why dont you try to acquire something basic in the beginning? Thats something that will guide you to understand even more almost the globe, experience, some places, behind history, amusement, and a lot more?

It is your agreed own grow old to produce an effect reviewing habit. in the middle of guides you could enjoy now is **Digital Image Processing With Matlab Solutions** below.

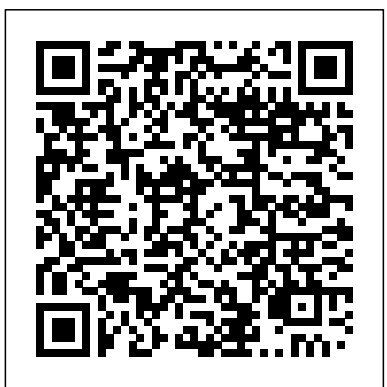

Image processing using MATLAB: Basic operations (Part 1 of 4)

Image Processing Using MATLAB: Basic Operations (Part 1 of 4) By Dr Anil Kumar Maini. He is former director, Laser Science and Technology Centre, a premier laser and optoelectronics R&D laboratory of DRDO of Ministry of Defence &, Varsha Agrawal. She is a senior scientist with Laser Science and Technology Centre (LASTEC), a premier R&D lab of DRDO

Digital Image Processing with MATLAB | IntechOpen

From Figure 2.1, Digital Image Processing Using MATLAB, 2nd ed. Used with permission. Images as matrices and arrays For example, if you pass an M-by-N-by-3 array to rgb2gray, it is clear from the context that the input should be interpreted as an RGB color image and not as a three-dimensional image.

### **NotesforSCM2511Image Processing1 Semester1,2004**

Digital Image Processing With Matlab

### **Matlab Tutorial : Digital Image Processing I - 2018**

. . . to the website of the leading digital image processing books and other educational resources. The following books are supported by this site: Digital Image Processing Using MATLAB, 3rd Ed.

### **Digital image processing using MATLAB: digital image ...**

Removing motion blur from an image. An example is given in  $\degree$  gure 1.3. Note that in the ... other energy sources may be used to create a digital image. Visible light is part of the electromagnetic spectrum: radiation in which the energy takes. ... It is convenient to subdivide di erent image processing algorithms into broad subclasses. There

DIP (Digital image processing) is the use of computer algorithms to create, process, communicate and display digital images. As MATLAB is a high-performance language for technical computing with powerful commands and syntax, it is widely used for the DIP.

DIP using MATLAB: Digital Image Processing for Beginners ...

Digital Image Processing Using Matlab 30 Histograms • Given a grayscale image, its histogram consists of the histogram of its gray levels; that is, a graph MATLAB has the different toolboxes according to application areas. In this indicating the number of times each gray level occurs in the image.

# **Digital Image Processing - California Institute of Technology**

Image Processing Toolbox™ provides a comprehensive set of reference-standard algorithms and workflow apps for image processing, analysis, visualization, and algorithm development. You can perform image segmentation, image enhancement, noise reduction, geometric transformations, image registration, and 3D image

processing.

**Lecture 1 Introduction to Digital Image Processing** Matlab Code for Colour Image Compression -Image processing Project Image compression is a key technology in transmission and storage of digital images because of vast data associated with them. In this project a color image compression scheme based on discrete wavelet transformation (DWT) is proposed.

*Getting Started with Image Processing using MATLAB* Lecture Series on Digital Image Processing by Prof. P.K. Biswas , Department of Electronics & Electrical Communication Engineering, I.I.T, Kharagpur . For mo...

**Digital Image Processing - MATLAB & Simulink**

# **Digital Image Processing**

Matlab Tutorial : Digital Image Processing I . bogotobogo.com site search: Introduction. In this chapter, we'll scan through the key features/functions of image processing from A to Z. It won't be a comprehensive but a very short while we can grasp what's going on Matlab's image processing very quickly. In later chapters, we'll go deeper.

Introduction to Digital Image Processing with MATLAB ... Digital image processing deals with manipulation of digital images through a digital computer. It is a subfield of signals and systems but focus particularly on images. DIP focuses on developing a computer system that is able to perform processing on an image. The input of that system is a digital ...

*Digital Image Processing Using Matlab - University Of Maryland*

MATLAB is a very simple software for coding. All data variable in MATLAB are thought a matrix and matrix operations are used for analyzing them. section, MATLAB Image Processing Toolbox is presented and the use of its basic functions for digital image is explained. *Digital Image Processing With Matlab*

most important uses in digital image processing. Chapter 5:The major revision in this chapter was the addition of a section dealing with image reconstruction from projections, with a focus on computed tomography (CT). Coverage of CT starts with an intuitive example

of the un-derlying principles of image reconstruction from projections and the ... Image Processing Toolbox - MATLAB

See also: Steve on Image Processing, Digital Image Processing Using MATLAB (book), image enhancement, image segmentation, image transform, image analysis, geometric transformation and image registration, image processing and computer vision, feature extraction, stereo vision, optical flow, color profile, image analysis, image thresholding, edge ...

MATLAB can perform many advance image processing operations, but for Getting started with Image processing in MATLAB, here we will explain some basic operations like RGB to Gray, rotate the image, binary conversion etc. You can further make automated programs for noise removal, image clarity, filtering by using the functions explained in this tutorial.

Digital Image Processing - Tutorialspoint

Digital Image Processing Using Matlab [Gonzalez] on Amazon.com. \*FREE\* shipping on qualifying offers. This is the first book that provides a balanced treatment of image processing basics and software principles used in the practical application of image processing. Working in the MATLAB computing environment

Digital Image Processing Using Matlab: Gonzalez ...

Introduction to Digital Image Processing with MATLAB [Alasdair McAndrew] on Amazon.com. \*FREE\* shipping on qualifying offers. This book is an introduction to digital image processing from an elementary perspective. Providing a broad introduction to the discipline

**Top 100+ Image Processing Projects - Source Code and ...**

As mentioned in the previous chapter, the power that MATLAB brings to digital image processing is an extensive set of functions for processing mul-tidimensional arrays of which images (two-dimensional numerical arrays) are a special case. The Image Processing Toolbox is a collection of functions

Page 2/2 May, 05 2024